## **Adjutant Release Notes**

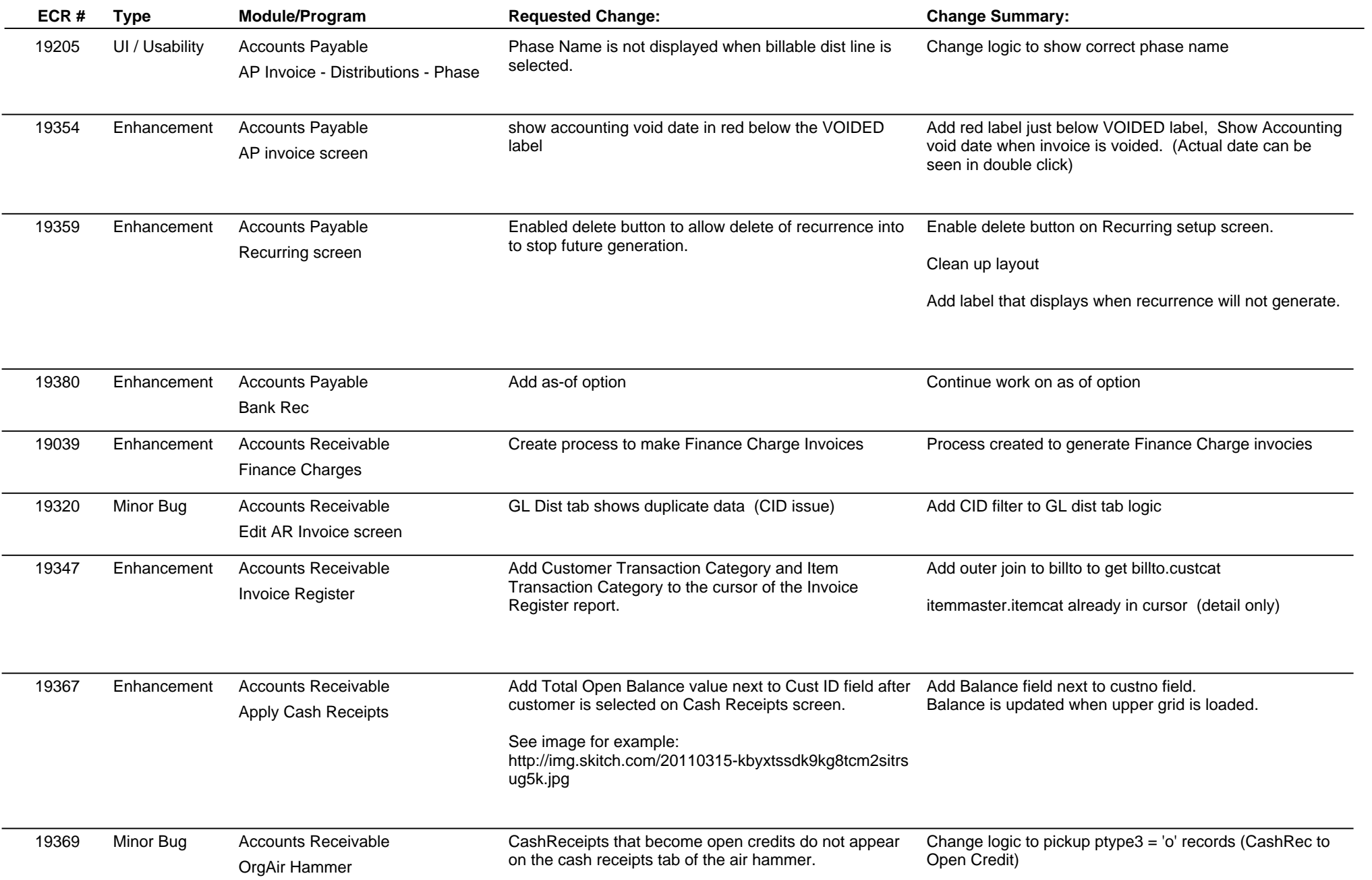

## **Adjutant Release Notes**

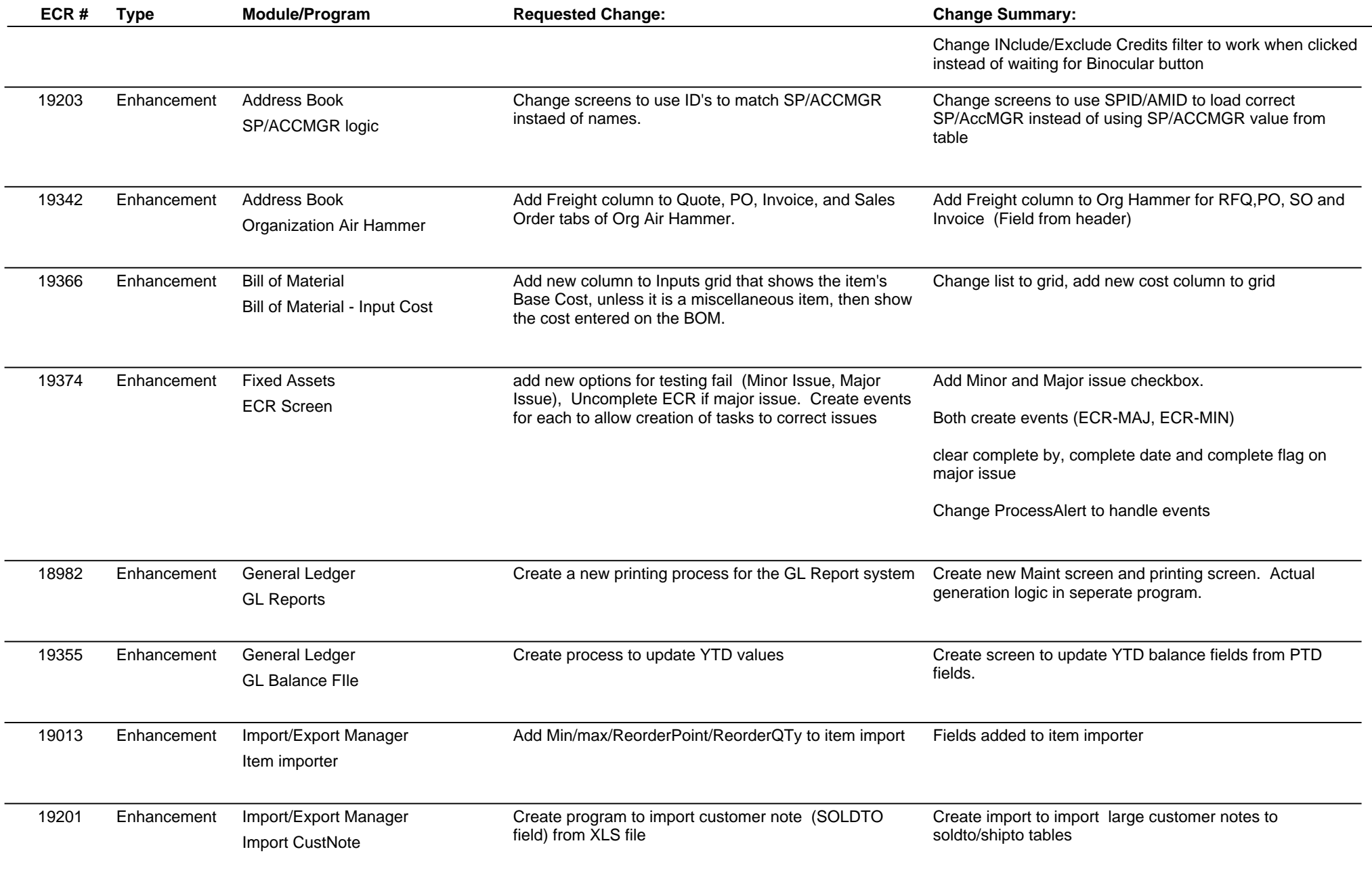

# **Adjutant Release Notes**

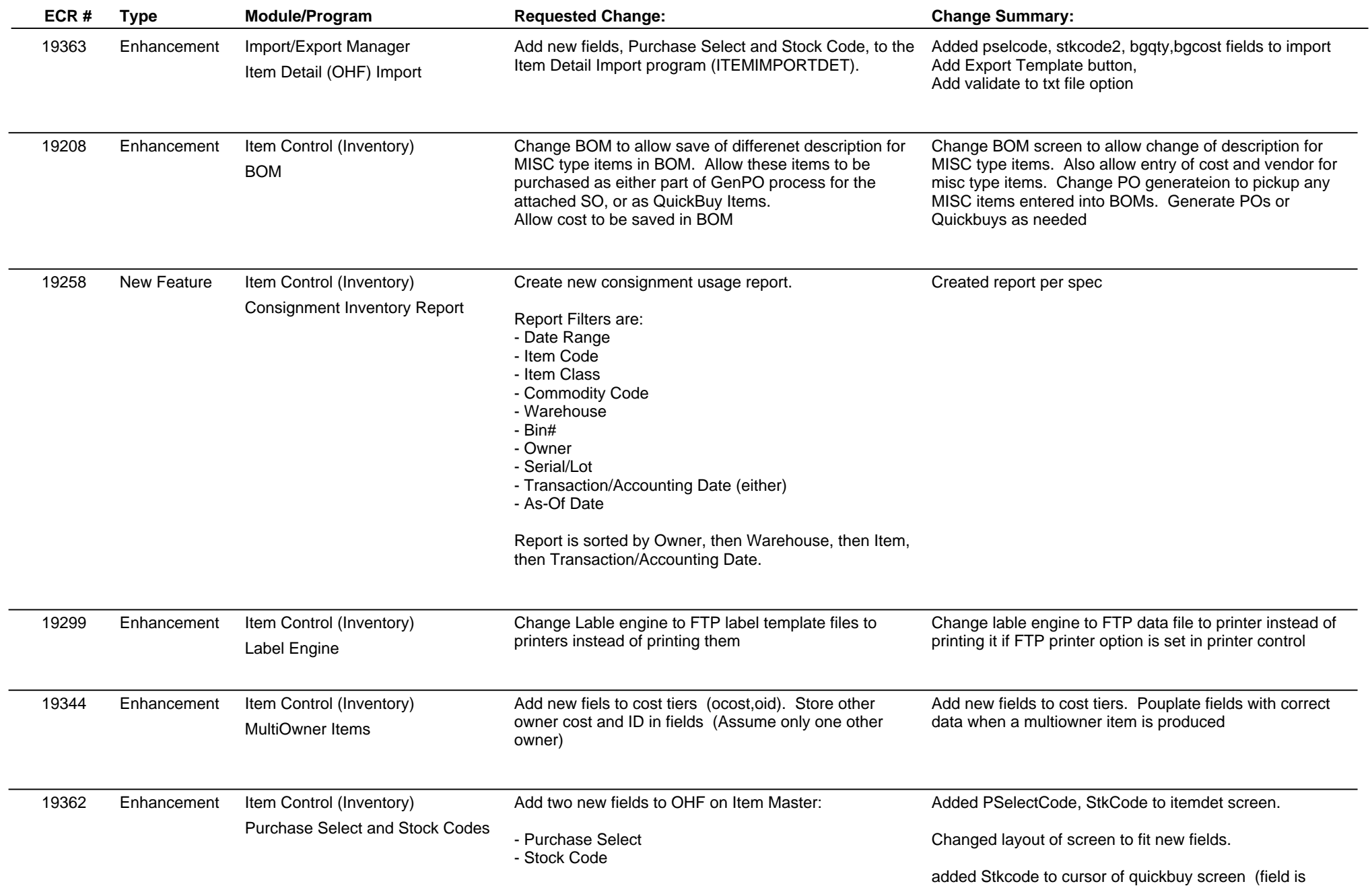

## **Adjutant Release Notes**

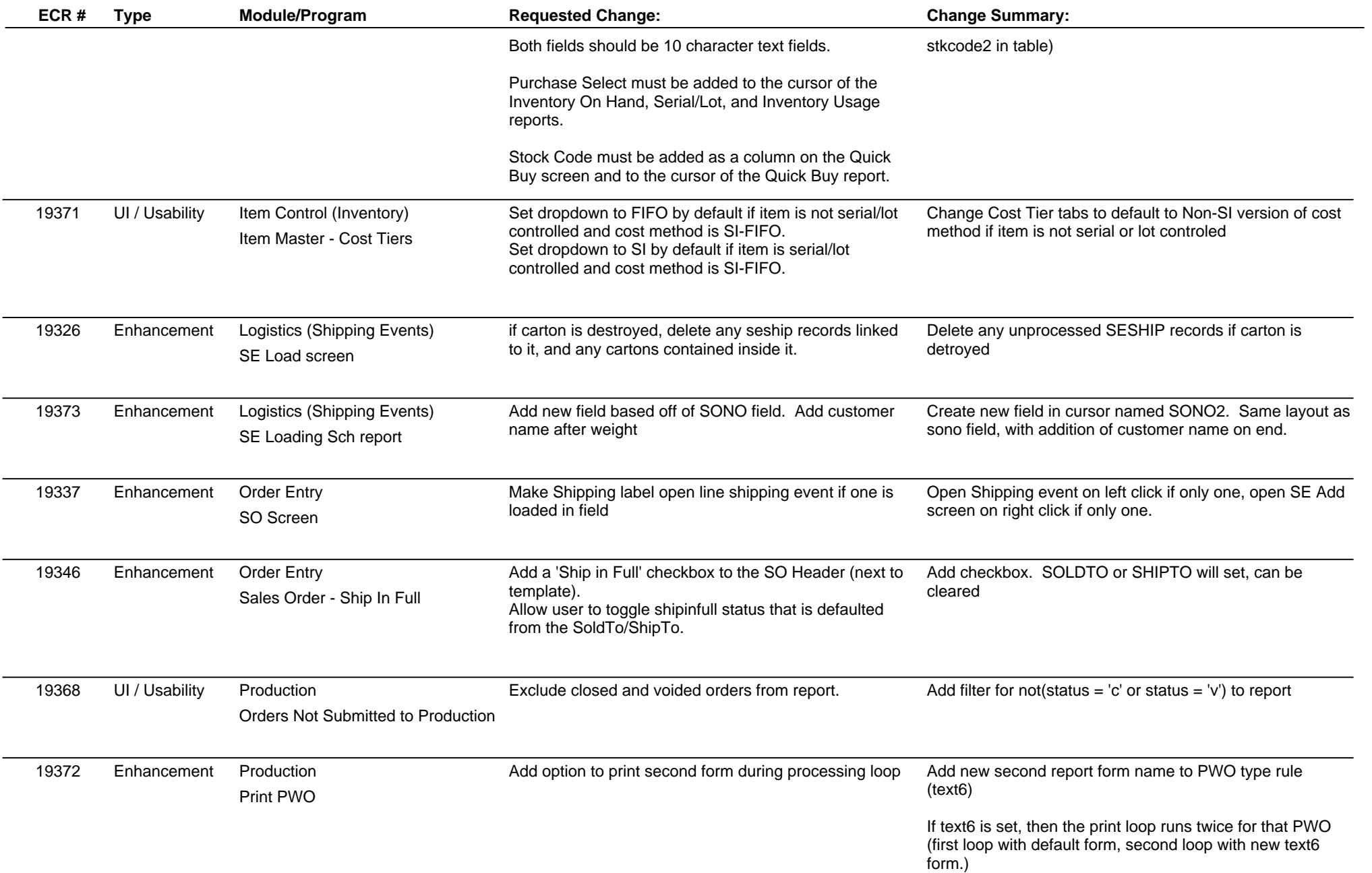

#### **Adjutant Release Notes**

#### **Version 1103.411**

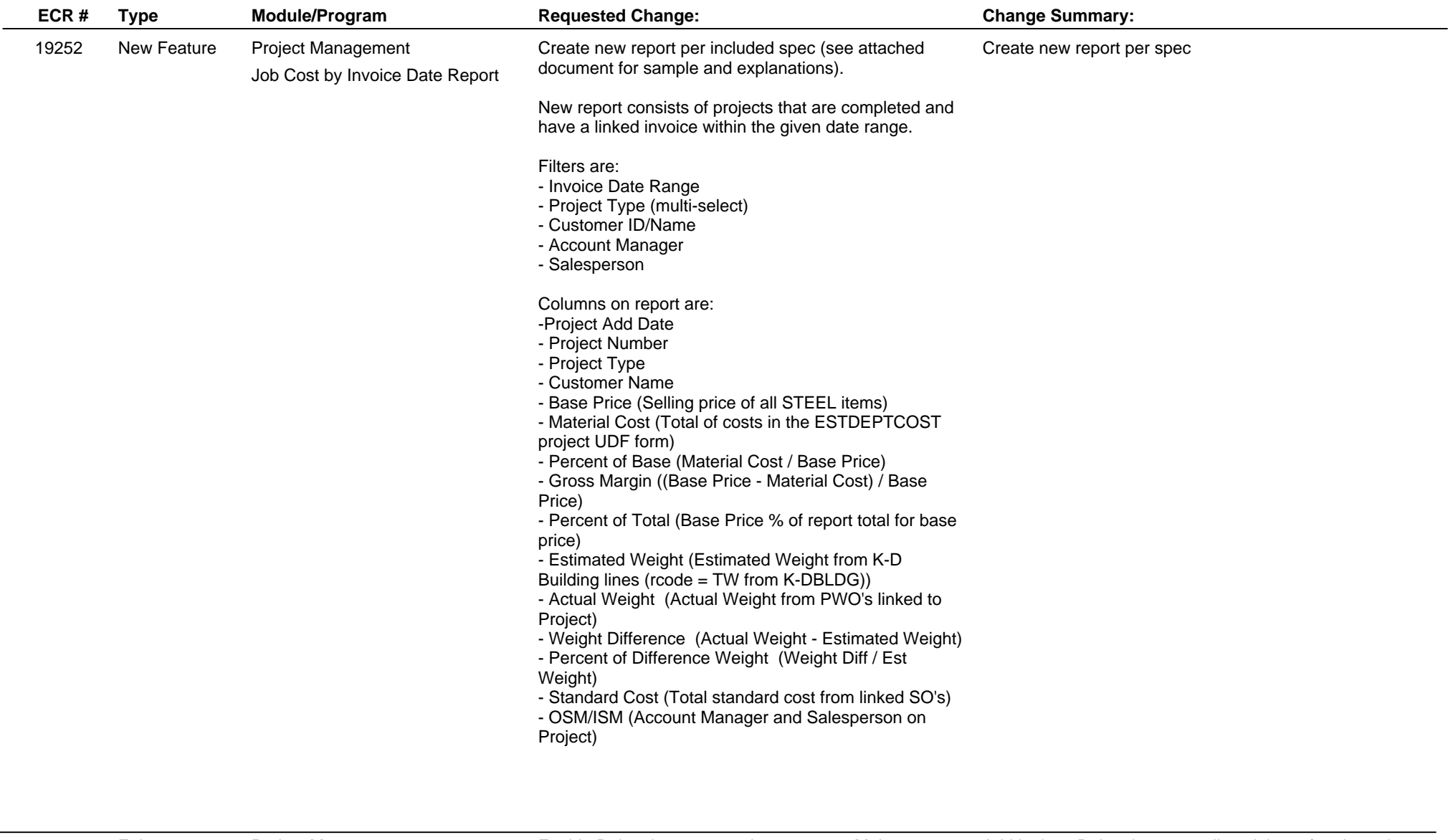

Project Management Enhancement

Project Master Screen

19350 Enhancement Project Management **Enable Delete button to work on master.** Make same checks as when deleting phase. If not used, delete from msnphase table, msncust table and msn table.

Add logic to Delete button to allow delete of project when Master tab is selected. Checks SOs, POs and Tasks for project use. IF not used, delete is allowed. Project, Phases and PROJ Customer tables are deleted.

## **Adjutant Release Notes**

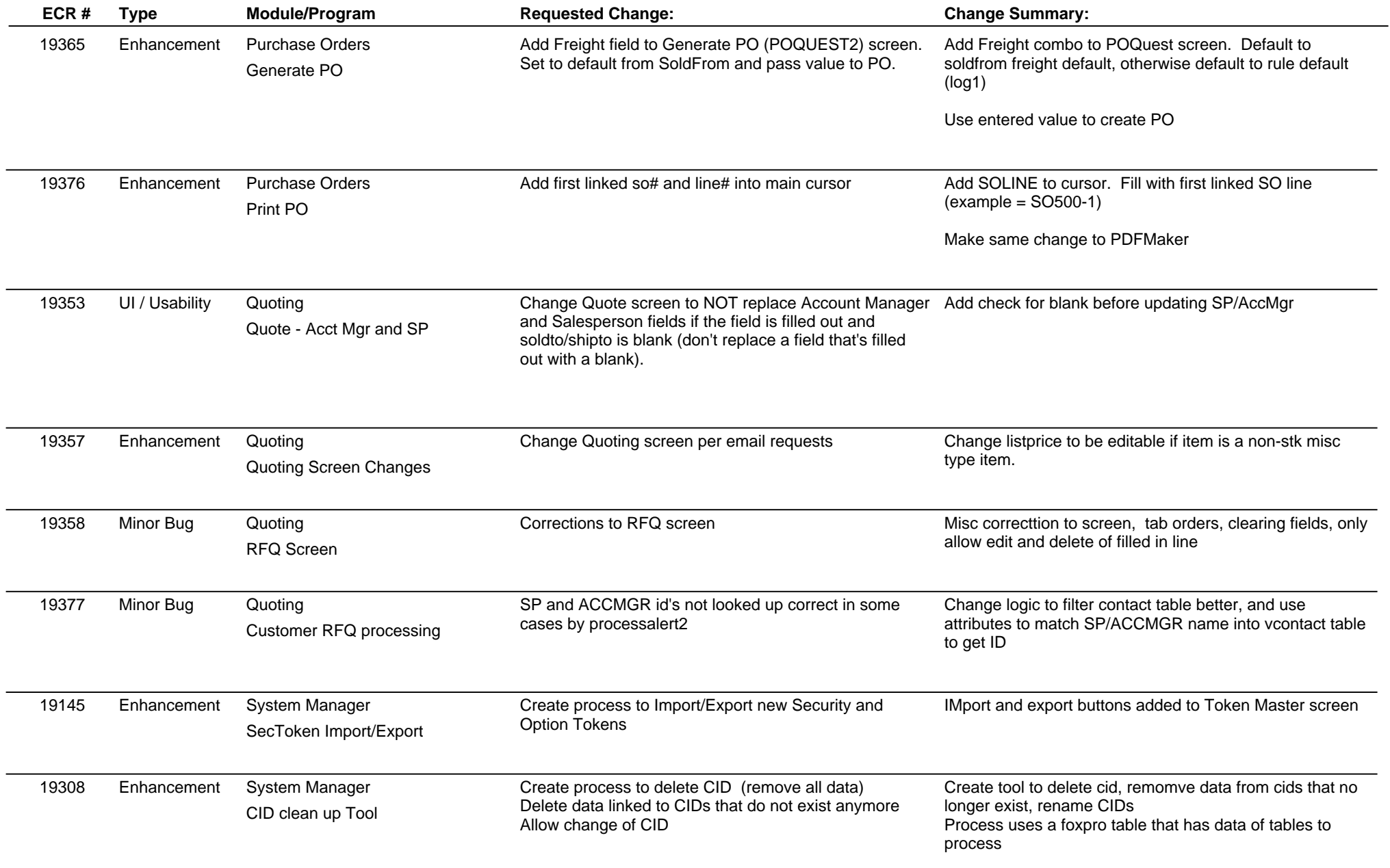

## **Adjutant Release Notes**

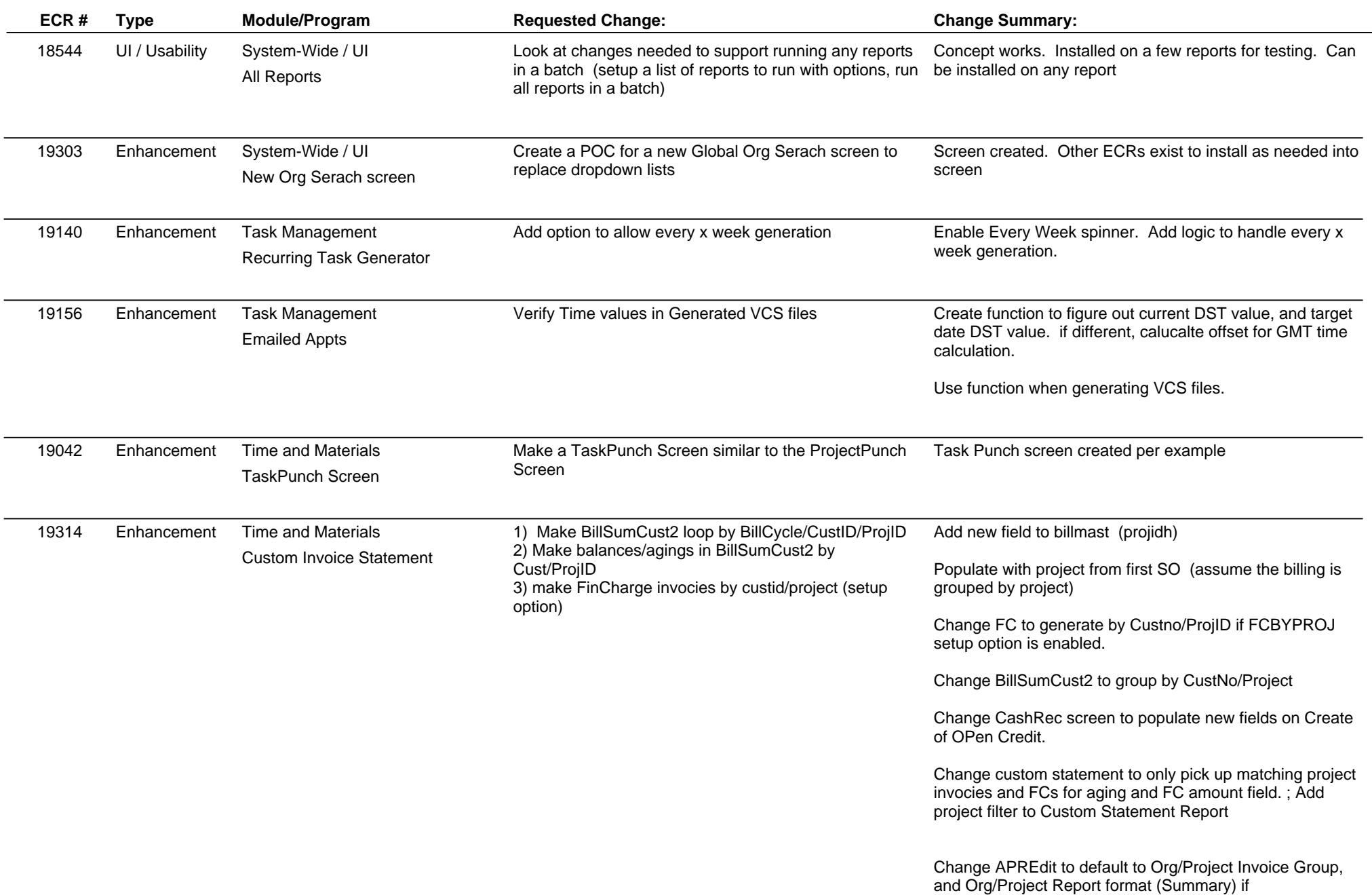

## **Adjutant Release Notes**

#### **Version 1103.411**

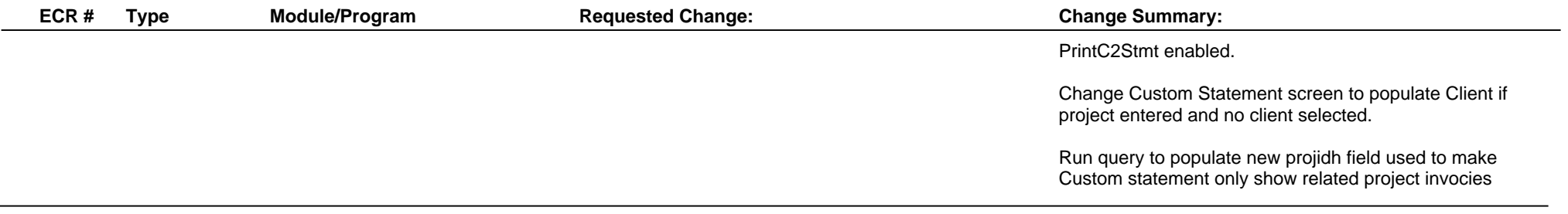

**Total Number of Changes: 46**